# **Bank Spółdzielczy w Czarnym Dunajcu Wniosek o udostępnienie usługi systemu eBankNet**

#### **I. Podstawowe dane wnioskodawcy:**

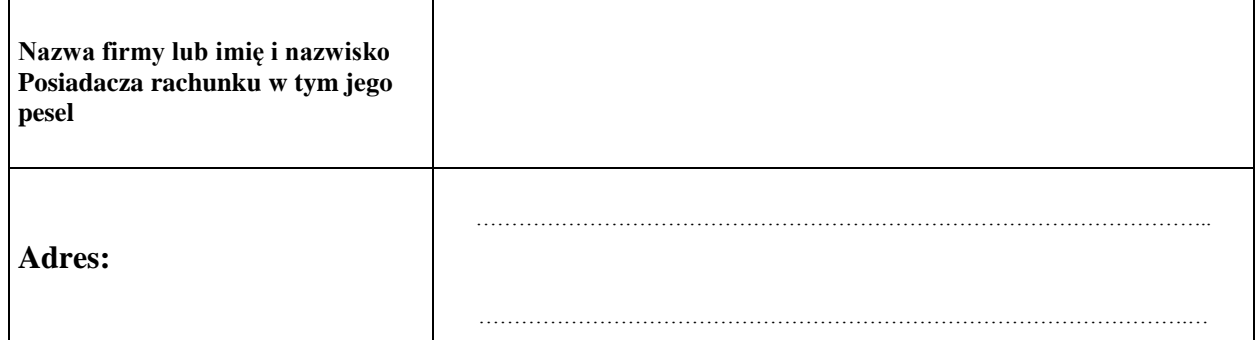

## **II. Rachunki bankowe, które mają być objęte usługą eBankNet**

**Numer rachunku w formie IBAN ( 26 cyfr)**

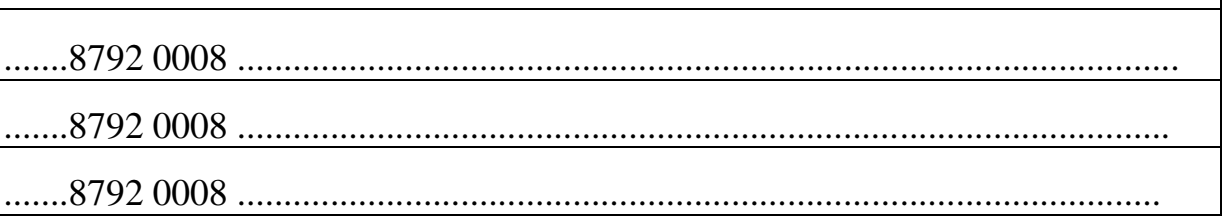

#### **III. Rodzaj autoryzacji przelewów w systemie eBankNet**

Kody SMS z wykorzystaniem telefonu komórkowego nr +48 | | | | | | | | | | | | | |

Lista haseł jednorazowych

#### **IV. Wnioskuję o ustalenie następujących kwotowych limitów transakcyjnych (puste – bez limitu)**

limit pojedynczego przelewu limit dziennych przelewów limit miesięcznych przelewów

**................................................ ..........................................................................................** Miejscowość, data Podpis (pieczęć) Posiadacza/Współposiadacza rachunku

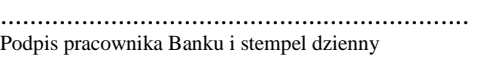

### **WYPEŁNIA BANK**

Przekazano Posiadaczowi rachunku/Użytkownikowi:

- 1. Identyfikator
- 2. Hasło główne
- 3. Pierwszą listę haseł jednorazowych TAK NIE

Potwierdzam odbiór środków dostępu:

 ............................................................................................. data i podpis Posiadacza rachunku/Użytkownika

Wprowadzono do systemu: ...................................................................................... data i podpis pracownika Banku